```
Автор: 
04.03.18 07:04 -
```

```
1.2, Аноним, 10:36, 04/03/2018 [ ответить ] [ смотреть все ] -2 \pm / \pm ну теперь
очевидно, что будующее за спрингом 
                      \frac{2.3}{9}, \frac{9}{9} , 10:42, 04/03/2018 \left[ \begin{array}{c} 2.3 \\ 2.3 \end{array} \right]тветть до полно полно полно полно полно полно полно полно полно полно полно полно полно полно полно полно по<br>В дости с полно полно полно полно полно полно полно полно полно полно полно полно полно полно полно полно полн
смотреть все доставляет на полности в собственности и полности в собственности и полности и полности и полност
показать ветку и на постояние и на постояние и на постояние и на постояние и на постояние и на постояние и на 
\pm / \pm / \pm / \pm / \pm / \pm / \pm / \pm / \pm / \pm / \pm / \pm / \pm / \pm / \pm / \pm / \pm / \pm / \pm / \pm / \pm / \pm / \pm / \pm / \pm / \pm / \pm / \pm / \pm / \pm / \pm / \pm–
 Надо помнить, что JSP на которой в основном базируется Spring MVC, так же является частью JEE. 
                                        4.27, AnonimEE, 16:08, 04/03/20
\frac{1}{\sqrt{2}}ответить до полно полно полно полно полно полно полно полно полно полно полно полно полно полно полно полно по<br>В дости с полно полно полно полно полно полно полно полно полно полно полно полно полно полно полно полно полн
смотреть все доставляет на собстании и соответствующего и соответствующего и соответствующего и соответствующе
\pm / \pm / \pm / \pm / \pm / \pm / \pm / \pm / \pm / \pm / \pm / \pm / \pm / \pm / \pm / \pm / \pm / \pm / \pm / \pm / \pm / \pm / \pm / \pm / \pm / \pm / \pm / \pm / \pm / \pm / \pm / \pm–
 velocity же 
2.4, Аноним, 10:43, 04/03/2018 [\triangle] [ ответить ] [ смотреть все ] [ показать ветку ] +5 \pm /
–
в том-то и ужас 
2.1:2 04/03/201ответитьсмотреть всеза
ть ветку
]  
–3
\pm/
–
2.20
, 
Аноним
, 14:58, 04/03/2018 [
\boldsymbol{\Lambda}] [
ответить
] [
смотреть все
] [
показать ветку
]  
–3
\pm/
–
```
Хоть я и джавист со стажем более 10 лет разработки , но спрингом никогда не пол... весь текст скрыт  $\lceil$ показать  $\overline{\phantom{a}}$ показать ветку ]  $\frac{3.21}{2.2}$  $\frac{3.21}{2.2}$  $\frac{3.21}{2.2}$ аноним , 15:03, 04/03/2018 года и производственность и производственность и производственность и производствен  $\frac{1}{\sqrt{2}}$ [отве](/openforum/vsluhforumID3/113740.html#21)тить до полно полно полно полно полно полно полно полно полно полно полно полно полно полно полно полно по<br>В дости с полно полно полно полно полно полно полно полно полно полно полно полно полно полно полно полно полн [смотрет](/~%E1%CE%CF%CE%C9%CD)ь все достаточность и на событает на событает на событает на событает на событает на событает на событа  $\pm$  /  $\pm$  /  $\pm$ [–](/cgi-bin/openforum/vsluhboard.cgi?az=post&om=113740&forum=vsluhforumID3&omm=21)  [кто выберет,](/openforum/vsluhforumID3/113740.html#21) работодатель? 4.23 , Аноним , 15:13, 04/03/2018 [ ^ ] [ ответить до полно полно полно полно полно полно полно полно полно полно полно полно полно полно полно полно по<br>В дости с полно полно полно полно полно полно полно полно полно полно полно полно полно полно полно полно полн смотреть все достаточность и на событает на событает на событает на событает на событает на событает на событа  $\pm$  /  $\pm$  /  $\pm$ [–](/cgi-bin/openforum/vsluhboard.cgi?az=post&om=113740&forum=vsluhforumID3&omm=23) [Разработчик](/openforum/vsluhforumID3/113740.html#23) конечно жес Рабютодарытю, главное что бы работало **В детали** рн не вс... 5.29 , pavlinux , 16:43, 04/03/2018  $[$   $]$   $]$ [о](#)тветить до полно полно полно полно полно полно полно полно полно полно полно полно полно полно полно полно по<br>В дости с полно полно полно полно полно полно полно полно полно полно полно полно полно полно полно полно полн смотреть все достаточность и совмещения с совмещения и совмещения и совмещения и совмещения и совмещения и сов  $\pm$  /  $\pm$  /  $\pm$ [–](/cgi-bin/openforum/vsluhboard.cgi?az=post&om=113740&forum=vsluhforumID3&omm=29) [> Разработчи](/openforum/vsluhforumID3/113740.html#29)к конечно же. [>](#) Работодателю, главное что бы работало.

[А](#)га, щаз.... Придёт Василий Дормидонтович Динозавров, нагенерит 1 гиг ассемблера и помрёт, а ты разгребай.

Было бы сказкой, если б лично не столкнулся с серт. софтом на Pascal в который не работал нигде, кроме MSDOS и протокола NETBEUI. Код исчез вместе с СССР. Пришлось на виртуалках ставить MSDOS и затачивать все сети под работу с ними.

Та же хрень была с АБС, тоже МСДОС и Oracle не больше 6.0 (но тут PL/SQL спас)

6.45, в солнах при тый жабист до 07:52, 05/03/2018 [

смотреть все  $\overline{a}$  [[]  $\overline{b}$  []  $\overline{c}$  [[]  $\overline{c}$  [[]  $\overline{c}$  [[]  $\overline{c}$  [[]  $\overline{c}$  [[]  $\overline{c}$  [[]  $\overline{c}$  [[]  $\overline{c}$  [[]  $\overline{c}$  [[]  $\overline{c}$  [[]  $\overline{c}$  [[]  $\overline{c}$  [[]  $\overline{c}$  [[]  $\overline{c}$  [[]

и и подератору и поставление и поставление и поставление и поставление и поставление и поставление и поставлен

 $\pm$  /  $\pm$  /  $\pm$ 

## $\hat{\mathbf{C}}$  ) [  $\hat{\mathbf{C}}$ ответить до полно полно полно полно полно полно полно полно полно полно полно полно полно полно полно полно по<br>В дости с полно полно полно полно полно полно полно полно полно полно полно полно полно полно полно полно полн смотреть все  $\overline{a}$  [[]  $\overline{b}$  []  $\overline{c}$  [[]  $\overline{c}$  [[]  $\overline{c}$  [[]  $\overline{c}$  [[]  $\overline{c}$  [[]  $\overline{c}$  [[]  $\overline{c}$  [[]  $\overline{c}$  [[]  $\overline{c}$  [[]  $\overline{c}$  [[]  $\overline{c}$  [[]  $\overline{c}$  [[]  $\overline{c}$  [[]  $\overline{c}$  [[] и и подератору и поставление и поставление и поставление и поставление и поставление и поставление и поставлен  $\pm$  /  $\pm$  /  $\pm$ –

Ассемблерщика выпрут через 2 месяца за то, что результатов ноль. А во вменяемых конторах и не

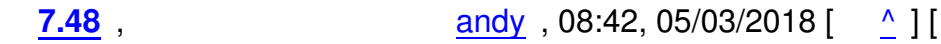

ответить до полно полно полно полно полно полно полно полно полно полно полно полно полно полно полно полно по<br>В дости с полно полно полно полно полно полно полно полно полно полно полно полно полно полно полно полно полн

– [> Ассемблерщ](/cgi-bin/openforum/vsluhboard.cgi?az=to_moderator&forum=vsluhforumID3&om=113740&omm=48)ика выпрут через 2 месяца за то, что результатов ноль. А во вменяемых конторах и [>](#) небольших проектах действительно что знает твой спец, то и используют.

[З](#)ато от джавистов кучи кала остаются. Сами они свое гуано разгребать не умеют и не хотят, стект

<u>3.26</u>, Xasd, 15:18, 04/03/2018 [^] [ ответить ] [ смотреть все ]  $-1$   $\pm$ / $\pm$  > Хоть я и джавист со стажем (более 10 лет разработки), но спрингом никогда не пользовался.

[это п](/openforum/vsluhforumID3/113740.html#26)о[тому ч](/~Xasd)то стаж слишком б[ол](#20)ь[шой. а ина](/cgi-bin/openforum/vsluhboard.cgi?az=post&om=113740&forum=vsluhforumID3&omm=26)че [бы пользовал](/openforum/vsluhforumID3/113740.html#26)ся.

это очень модно (хоть и код с хреновыми свойствами получается). как раз что любят молодёж

4.35 , KonstantinB , 20:40, 04/03/2018 [ ^ ] [

ответить до полно полно полно полно полно полно полно полно полно полно полно полно полно полно полно полно по<br>В дости с полно полно полно полно полно полно полно полно полно полно полно полно полно полно полно полно полн смотреть все  $\overline{a}$  [[]  $\overline{b}$  []  $\overline{c}$  [[]  $\overline{c}$  [[]  $\overline{c}$  [[]  $\overline{c}$  [[]  $\overline{c}$  [[]  $\overline{c}$  [[]  $\overline{c}$  [[]  $\overline{c}$  [[]  $\overline{c}$  [[]  $\overline{c}$  [[]  $\overline{c}$  [[]  $\overline{c}$  [[]  $\overline{c}$  [[]  $\overline{c}$  [[] и и подератору и поставление и поставление и поставление и поставление и поставление и поставление и поставлен  $\pm$  /  $\pm$  /  $\pm$ –  [Не, молодеж](/cgi-bin/openforum/vsluhboard.cgi?az=to_moderator&forum=vsluhforumID3&om=113740&omm=35)ь любит play framework

<u>5.36</u> , Википедар и Синоним , 22:50, 04/03/2018 [  $\triangle$  ] [

Автор Автор Автор Автор Автор Автор Автор Автор Автор Автор Автор Автор Автор Автор Автор Автор Автор Автор Ав<br>Автор Автор Автор Автор Автор Автор Автор Автор Автор Автор Автор Автор Автор Автор Автор Автор Автор Автор Ав 04.03.18 07:04 -

```
ответить до полно полно полно полно полно полно полно полно полно полно полно полно полно полно полно полно по<br>В дости с полно полно полно полно полно полно полно полно полно полно полно полно полно полно полно полно полн
смотреть все \overline{a}и и подератору и совмество на совмество на совмество на совмество на совмество на совмество на совмество на со
\pm / \pm / \pm / \pm / \pm / \pm / \pm / \pm / \pm / \pm / \pm / \pm / \pm / \pm / \pm / \pm / \pm / \pm / \pm / \pm / \pm / \pm / \pm / \pm / \pm / \pm / \pm / \pm / \pm / \pm / \pm / \pm–
А не то что молодые уходовтте Ruby коры Rails, Plython Django, PHP Simphony Zend, Go...
```
**5.49**, andy, 08:44, 05/03/2018  $[\triangle]$  [ ответить ] [ смотреть все ] [ к модератору ]  $\pm$  /  $\pm$ > всё как раз наоборот - 10 лет назад жаба ЕЕ была > жирным монстром, почему и начали лепить спринг. А последние [лет 5](/cgi-bin/openforum/vsluhboard.cgi?az=show_thread&om=113740&forum=vsluhforumID3&omm=36) 

```
> жаба ее лучший выбор.
```
Последние пару лет, GOLang набирает обороты. Через года 3-4 он джаву выдавит отовсюду как гной.

```
<u>3.43</u>, gsdg, 01:30, 05/03/2018 [^{\wedge}] [ ответить ] [ смотреть все ] [ к модератору ] \pm /\pm У
меня 15 лет опыта, и со Спрингом у меня натянутые отношения Основная его cor... 
весь текст скрыт
[
показать
]
4.50 , 
Аноним</mark> , 08:55, 05/03/2018 года и советственность и советственность и советственность и советственность и 
\frac{1}{\sqrt{2}}ответить до полно полно полно полно полно полно полно полно полно полно полно полно полно полно полно полно по<br>В дости с полно полно полно полно полно полно полно полно полно полно полно полно полно полно полно полно полн
смотреть все \overline{a} [[] \overline{b} [] \overline{c} [[] \overline{c} [[] \overline{c} [[] \overline{c} [[] \overline{c} [[] \overline{c} [[] \overline{c} [[] \overline{c} [[] \overline{c} [[] \overline{c} [[] \overline{c} [[] \overline{c} [[] \overline{c} [[] \overline{c} [[] и и подератору и поставление и поставление и поставление и поставление и поставление и поставление и поставлен
\pm / \pm / \pm / \pm / \pm / \pm / \pm / \pm / \pm / \pm / \pm / \pm / \pm / \pm / \pm / \pm / \pm / \pm / \pm / \pm / \pm / \pm / \pm / \pm / \pm / \pm / \pm / \pm / \pm / \pm / \pm / \pm–
 Как опытный джавист, что скажете про Spring Boot? 
 , Аноним, 10:43, 04/03/2018 [ ответить ] [ смотреть все ] -1 + / - Былинный отказ
... весь текст
скрыт города в совета в совета в совета в совета в совета в совета в совета в совета в <mark>показа</mark>
\overline{\text{1b}} \overline{\text{1}}.
6 ,
YetAnotherOnanym
, 10:45, 04/03/2018 [
ответить
\overline{\phantom{a}}смотреть все
]  
\pm
```

```
Автор: 
04.03.18 07:04 -
```

```
/
–
СтОило когда-то душить Гармонию, чтобы теперь отдать жабу Эклипсу? 
                      2.13 , сишечка с пюрешечкой , 12:20, 04/03/2018 [
\frac{1}{\sqrt{2}}ответить до полно полно полно полно полно полно полно полно полно полно полно полно полно полно полно полно по<br>В дости с полно полно полно полно полно полно полно полно полно полно полно полно полно полно полно полно полн
смотреть все доставляет на полности в собственности и полности в собственности и полности и полности и полност
показать ветку до него в союз в союз в союз в союз в союз в союз в союз в союз в союз в союз в союз в союз в с
\pm / \pm / \pm / \pm / \pm / \pm / \pm / \pm / \pm / \pm / \pm / \pm / \pm / \pm / \pm / \pm / \pm / \pm / \pm / \pm / \pm / \pm / \pm / \pm / \pm / \pm / \pm / \pm / \pm / \pm / \pm / \pm–
 конъюнктурка поменялась, держат нос по ветру 
2.14, Avator, 12:20, 04/03/2018 [^] [ ответить ] [ смотреть все ] [ показать ветку ] -2 \pm /
–
Ну это всё-таки совсем разные вещи. Harmony - это альтернативная версия JVM. 
К тому же она развивалась не под эгидой Eclipse Fonundation и при поддержки IBM,
которые теперь просто вместе со всеми пилит основную JVM. 
  1.7 , Аноним , 10:50, 04/03/2018 [ ответить ] [ смотреть все ]  +15 + / – Нужно было
переименовывать в Жабу: Jaba EE 
                     2.8 , A.Stahl , 10:52, 04/03/2018 | \bigcap | [
тветть до полно полно полно полно полно полно полно полно полно полно полно полно полно полно полно полно по<br>В дости с полно полно полно полно полно полно полно полно полно полно полно полно полно полно полно полно полн
смотреть все доставляет на полности в собственности и полности в собственности и полности и полности и полност
показать ветку до него в поставке и на поставке и на поставке и на поставке и на поставке и на поставке и на п
\pm / \pm / \pm / \pm / \pm / \pm / \pm / \pm / \pm / \pm / \pm / \pm / \pm / \pm / \pm / \pm / \pm / \pm / \pm / \pm / \pm / \pm / \pm / \pm / \pm / \pm / \pm / \pm / \pm / \pm / \pm / \pm–
 Учитывая отношение к ресурсам, то и вовсе в Jabba EE. 
2.9, VimCoder, 10:53, 04/03/2018 [^] [ ответить ] [ смотреть все ] [ показать ветку ] +3
\pm/
–
EE можно было не указывать, Jaba точно отображает Enterprise Edition :D 
2.10 , Анонистый калий , 10:56, 04/03/2018 [ ^ ] [ ответить ] [ смотреть все ] [ показать
ветку ]  –1
\pm/
–
Но ведь Жаба то кормит! 
<u>2.25</u>, RobotsCantPoop, 15:18, 04/03/2018 [ \triangle ] [ ответить ] [ смотреть все ] [ показать \frac{1 + 1 + 1}{1 + 1 + 1}ветк<u>у</u> је на против на против на против на против на против је на против је на <u>на</u> је на <u>на</u> је
–
Jaba Enterpraiz Edishon 
  отетитьтреть все ] +/- Какая
мощная инновация!
```
04.03.18 07:04 -

Автор:

ответить до полно полно полно полно полно полно полно полно полно полно полно полно полно полно полно полно по<br>В дости с полно полно полно полно полно полно полно полно полно полно полно полно полно полно полно полно полн смотреть все доставляет на полности в собственности и полности в собственности и полности и полности и полност показать ветку до поставка в общественность и поставка в собственность и поставка в собственность и поставка в  $\pm$  /  $\pm$  /  $\pm$ –  [А чего можно о](#)жидать от лоеров и уборщиц?

1.17,Андрей, 14:00, 04/03/2018 [ ответить ] [ смотреть все ]  $-1 + / -$  Вполне ожидаемо.

 1.22 , ПишуИзВивальди , 15:05, 04/03/2018 [ ответить ] [ смотреть все ] –1 + / – J[aCart](/openforum/vsluhforumID3/113740.html#17)a [— семей](/~%E1%CE%C4%D2%C5%CA)ство аппаратных и [программн](/cgi-bin/openforum/vsluhboard.cgi?az=post&om=113740&forum=vsluhforumID3&omm=17)ы[х продуктов д](/openforum/vsluhforumID3/113740.html#17)ля ау[те](#)н[ти](#)фикации, электронной подписи и безопасного хранения криптографических ключей. Разработано и [выпу](/openforum/vsluhforumID3/113740.html#22)с[кается компанией «](/~%F0%C9%DB%D5%E9%DA%F7%C9%D7%C1%CC%D8%C4%C9)Аладдин Р. Д.».

Ждём-с эпических судебных исков к Eclipse.

2.24 , RobotsCantPoop , 15:17, 04/03/2018 [

```
\hat{\mathbf{a}} ) [ \hat{\mathbf{a}}ответить до полно полно полно полно полно полно полно полно полно полно полно полно полно полно полно полно по<br>В дости с полно полно полно полно полно полно полно полно полно полно полно полно полно полно полно полно полн
смотреть все доставляет на полности в собственности и полности в собственности и полности и полности и полност
показать ветку до него в союз в союз в союз в союз в союз в союз в союз в союз в союз в союз в союз в союз в с
\pm / \pm / \pm / \pm / \pm / \pm / \pm / \pm / \pm / \pm / \pm / \pm / \pm / \pm / \pm / \pm / \pm / \pm / \pm / \pm / \pm / \pm / \pm / \pm / \pm / \pm / \pm / \pm / \pm / \pm / \pm / \pm–
```
 [Джакарта -- ст](#)олица Индонезии. Надо бы Индонезийскому правительству подсуетиться.

1.30 , eRIC , 17:10, 04/03/2018 [ ответить ] [ смотреть все ] –3 + / – Вообще-то под Jakarta торговой маркой Apache Jakarta проект работал, который в 2... весь текст скрыт  $\lceil$ п[оказ](/openforum/vsluhforumID3/113740.html#30)а[ть](/~eRIC) ]  $2.33$  , and the set of the set of the set of the set of the set of the set of the set of the set of the set of the set of the set of the set of the set of the set of the set of the set of the set of the set of the set of аноним , 19:43, 04:43, 04:43, 04:43, 04:43, 04:43, 04:43, 04:43, 04:43, 04:43, 04:43, 04:43, 04:43, 04:43, 04:  $\frac{1}{\sqrt{2}}$ [отве](/openforum/vsluhforumID3/113740.html#33)тить до полно полно полно полно полно полно полно полно полно полно полно полно полно полно полно полно по<br>В дости с полно полно полно полно полно полно полно полно полно полно полно полно полно полно полно полно полн [смотрет](/~%E1%CE%CF%CE%C9%CD)ь все доставляет на полности в собственности и полности в собственности и полности и полности и полност [п](#30)оказать ветку до него в том не только на политической событь не только на политической событь не только на по  $\pm$  /  $\pm$  /  $\pm$ –  [В треде Йода м](#)астер, в Сокол Тысячелетний все!

1.31, Аноним, 18:02, 04/03/2018 [ ответить ] [ смотреть все ]  $-2 + / -$  опять кровати двигают  $2.32$ ,  $A.Stahl$ , 19:34, 04/03/2018  $\left[ \begin{array}{cc} 0 \\ 1 \end{array} \right]$ о[твет](/openforum/vsluhforumID3/113740.html#31)и[ть](/~%E1%CE%CF%CE%C9%CD) до полно полно полно полно полно полно полно полно полно полно полно полно полно полно полно полно по<br>В дости с полно полно полно полно полно полно полно полно полно полно полно полно полно полно полно полно полн смотреть все доставляет на полности в собственности и полности в собственности и полности и полности и полност показать ветку до него в союз в союз в союз в союз в союз в союз в союз в союз в союз в союз в союз в союз в с  $\pm$  /  $\pm$  /  $\pm$ – Какие ещё кровати? Приводят название в порядок. Передача больших проектов сопряжена и с юр <u> $\frac{3.34}{1}$ </u>,  $\frac{0.334}{1}$ ,  $\frac{0.34}{1}$ ответить до полно полно полно полно полно полно полно полно полно полно полно полно полно полно полно полно по<br>В дости с полно полно полно полно полно полно полно полно полно полно полно полно полно полно полно полно полн смотреть все достаточность и на событает на событает на событает на событает на событает на событает на событа  $\pm$  /  $\pm$  /  $\pm$ [–](/cgi-bin/openforum/vsluhboard.cgi?az=post&om=113740&forum=vsluhforumID3&omm=34) [он вчера нову](/openforum/vsluhforumID3/113740.html#34)ю для се бе отрижкость нурьфразу выучил про надо не кровати двигать, а... 1.37,pavlinux, 23:09, 04/03/2018 [ ответить ] [ смотреть все ] [ к модератору ]  $+3$  +/ – 1 [1.38](/openforum/vsluhforumID3/113740.html#37) , [pavlinux](/~pavlinux) , 23:13, 04/03/2018 [ [ответить](/cgi-bin/openforum/vsluhboard.cgi?az=post&om=113740&forum=vsluhforumID3&omm=37) ] [ [смотреть все](/openforum/vsluhforumID3/113740.html#37) ] [ [к модератору](/cgi-bin/openforum/vsluhboard.cgi?az=to_moderator&forum=vsluhforumID3&om=113740&omm=37) ] +2 [+](#) / [–](#) админ, ля, у тя всё глючит. [1.44](/openforum/vsluhforumID3/113740.html#38), [Онаним](/~pavlinux), 03:13, 05/03/2018 [ [ответить](/cgi-bin/openforum/vsluhboard.cgi?az=post&om=113740&forum=vsluhforumID3&omm=38) ] [ [смотреть все](/openforum/vsluhforumID3/113740.html#38) ] [ [к модератору](/cgi-bin/openforum/vsluhboard.cgi?az=to_moderator&forum=vsluhforumID3&om=113740&omm=38) ]  $\pm/$   $\pm$ [RI](#)P Java.

**R[ead m](/openforum/vsluhforumID3/113740.html#44)ore** [http:/](/~%EF%CE%C1%CE%C9%CD)/www.opennet.ru/ope[nnews/art.](/cgi-bin/openforum/vsluhboard.cgi?az=post&om=113740&forum=vsluhforumID3&omm=44)sht[ml?num=4819](/openforum/vsluhforumID3/113740.html#44)4